## Glossar mit mit Etherpads

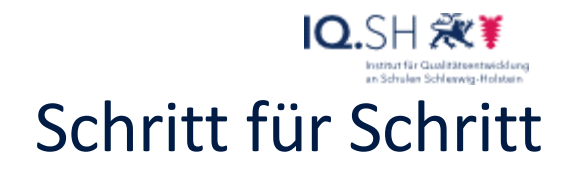

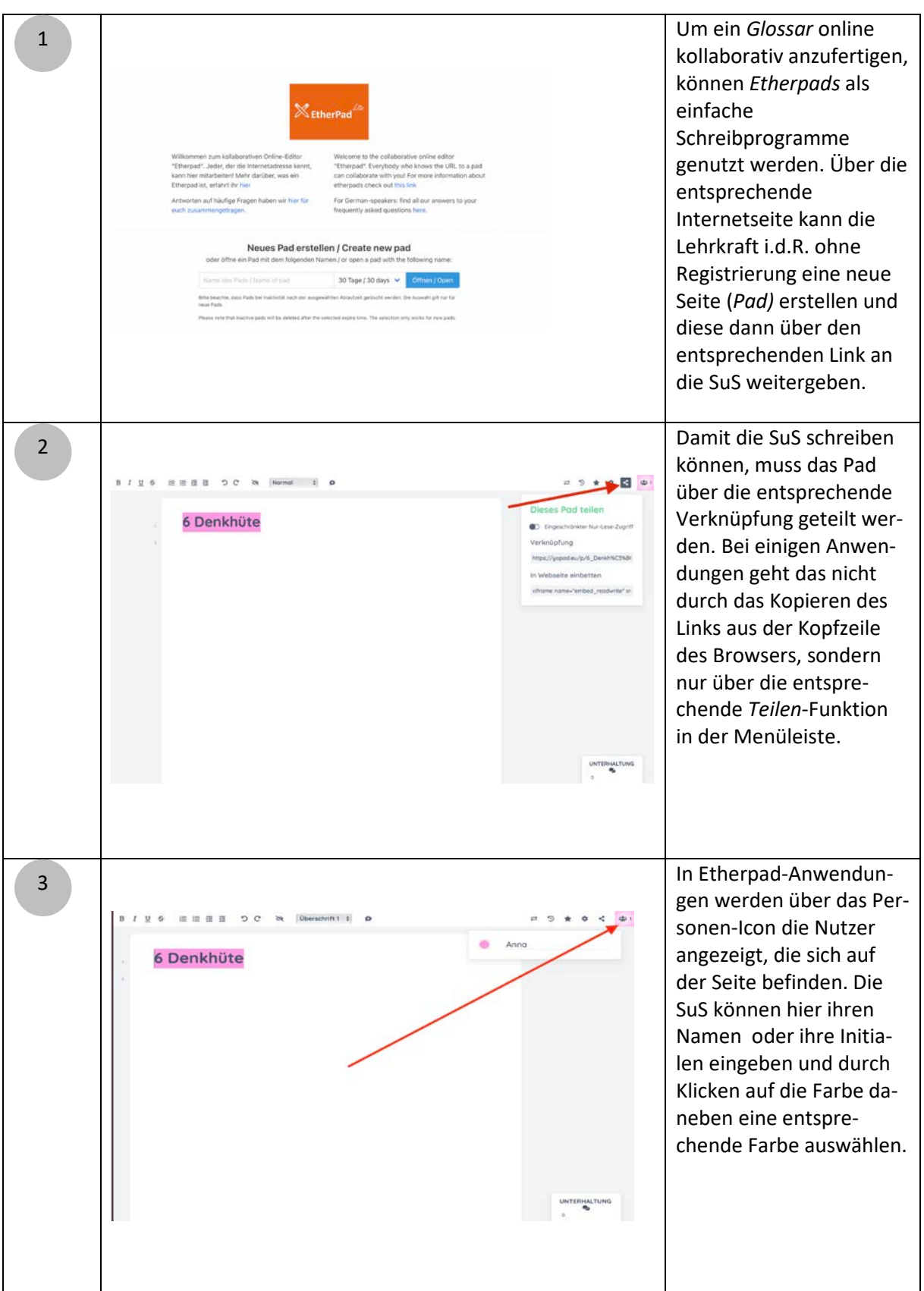

1

## Glossar

## IQ.SH 激¥ mit mit Etherpads Schritt für Schritt

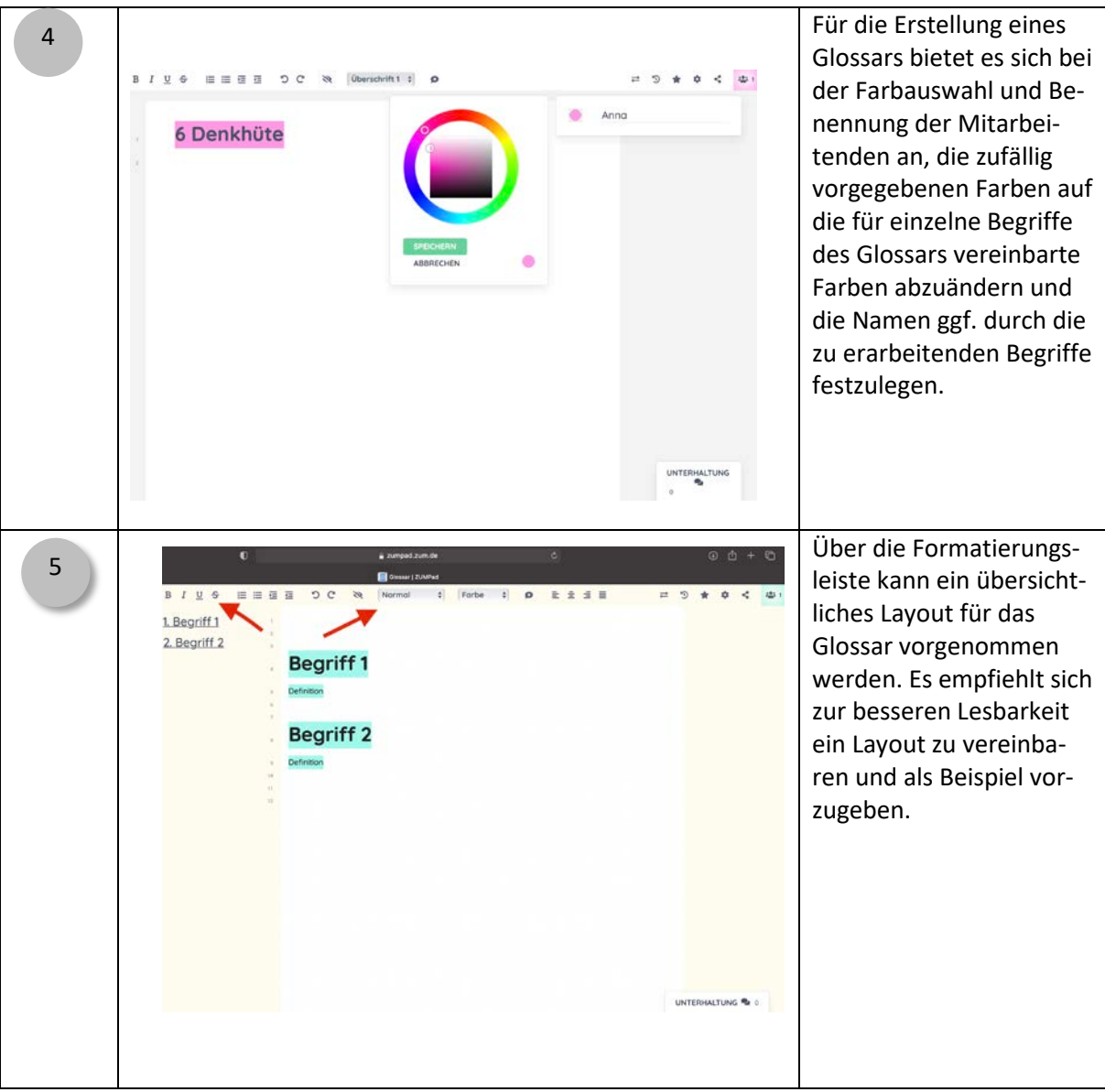

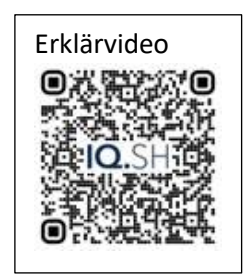